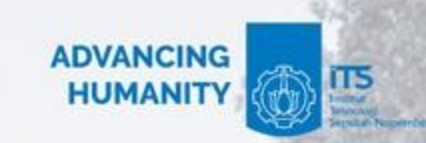

PURE-BASED RESEARCH INFORMATION MANAGEMENT SYSTEM

# scholar.its.ac.id

Direktorat Riset & Pengabdian kepada Masyarakat Institut Teknologi Sepuluh Nopember

its.ac.id

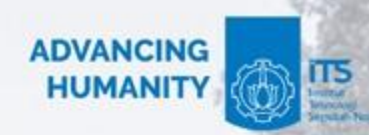

its.ac.id

## Struktur Data Scholar ITS

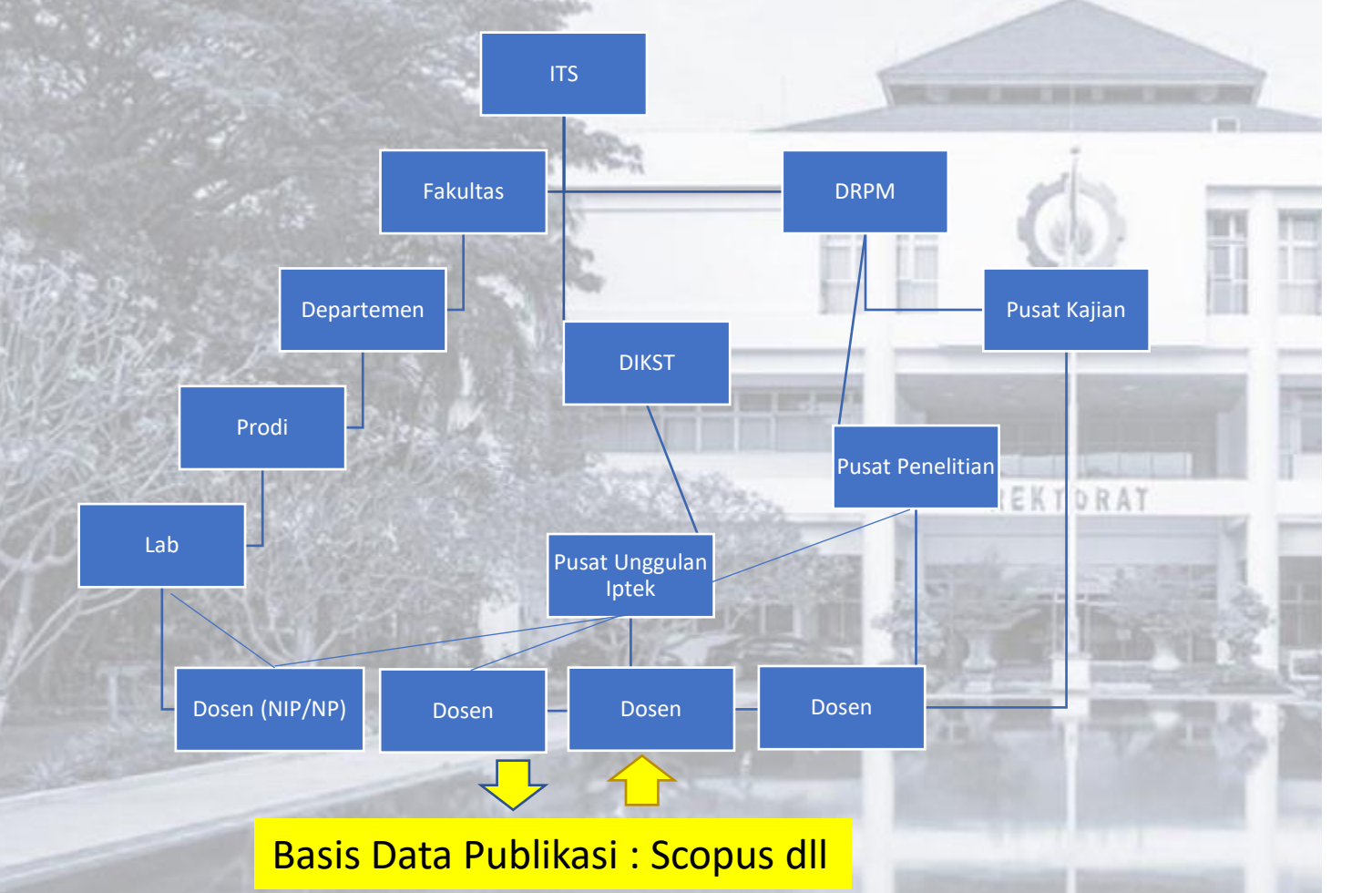

× Institut Teknologi Sepuluh Nopember

- > Directorate of Innovation and Technology Science Areas
- > Directorate of Research and Community Service
- Y Faculty of Civil, Planning, and Geo-Engineering

<sup>v</sup> Department of Architecture

- Architectural Professional Education
- Architecture
- Architecture
- Architecture
- Laboratory of Architectural Design
- Laboratory of Housing and Settlement
- Laboratory of Science and Architecture Technology
- Laboratory of Theory, History, and Architectural Criticism Laboratory of Urban Design
- > Department of Civil Engineering
- > Department of Environmental Engineering
- > Department of Geomatics Engineering
- > Department of Geophysical Engineering
- > Department of Urban and Regional Planning
- > Faculty of Creative Design and Digital Business
- > Faculty of Electrical Technology and Smart Informatics
- > Faculty of Industrial Technology and System Engineering
- > Faculty of Marine Technology
- > Faculty of Science and Data Analytics
- > Faculty of Vocation
- > Schools of Interdisciplinary Management and Technology

### Agregasi Kinerja Unit secara otomatis

Directorate of Innovation and Technology Science Areas Institut Teknologi Sepuluh Nopember

### PUI Artificial Intelligence for Healthcare and Society (AIHES) nstitut Teknologi Sepuluh Nopember irectorate of Innovation and Technology Science Areas

Institut Teknologi Sepuluh Nopember **ADVANCING** 嗎 **HUMANITY** A Overview ● Fingerprint ● Network <u>1</u> Profiles (166) **11 Research output** (2384) Research output Research output per year  $\kappa^A$ 68 924 897 486 29 48 1994 III 2023 h-index Article Conference contribution Conference article Chapter **Department of Chemical Engineering** Institut Teknologi Sepuluh Nopember<br>Faculty of Industrial Technology and System Engineering **N** Research output Directorate of Research and Community Service Research output per year  $x^n$ 53 376 156 140 23 14 nstitut Teknologi Sepuluh Nopember 1994 11 1 2022 h-index Article Conference article Conference contribution **Laboratory of Biochemical Technology** a<br>aculty of Industrial Technology and System Engineering<br>Jenartment of Chemical Engineering **Community Study Center for Halal (PKH)** <u>nstitut Teknologi Sepuluh Nopember</u><br>Directorate of Research and Community Service Noverview ne Fingerprint @ Network 1 Profiles (3) [16 Research output (91) Research Center for Agri-Food an Biotechnology **N** Research output <u>t Teknologi Sepuluh Nopember</u><br>orate of Research and Community Service Research output per year  $\kappa^2$  $14$ 49 20 15  $2000$ **Buinday** Setiyo Gunawan

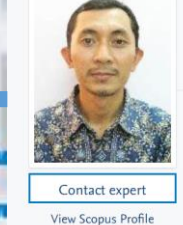

Food Engineering

Laboratory of Biochemical Technology

its.ac.id

Faculty of Industrial Technology and System Engineering

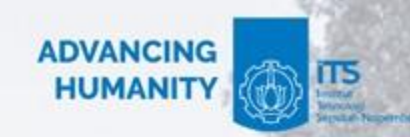

# Dengan Scholar ITS

- Lacak kinerja penelitian, termasuk terhadap SDGs PBB
- Mendorong strategi penelitian universitas

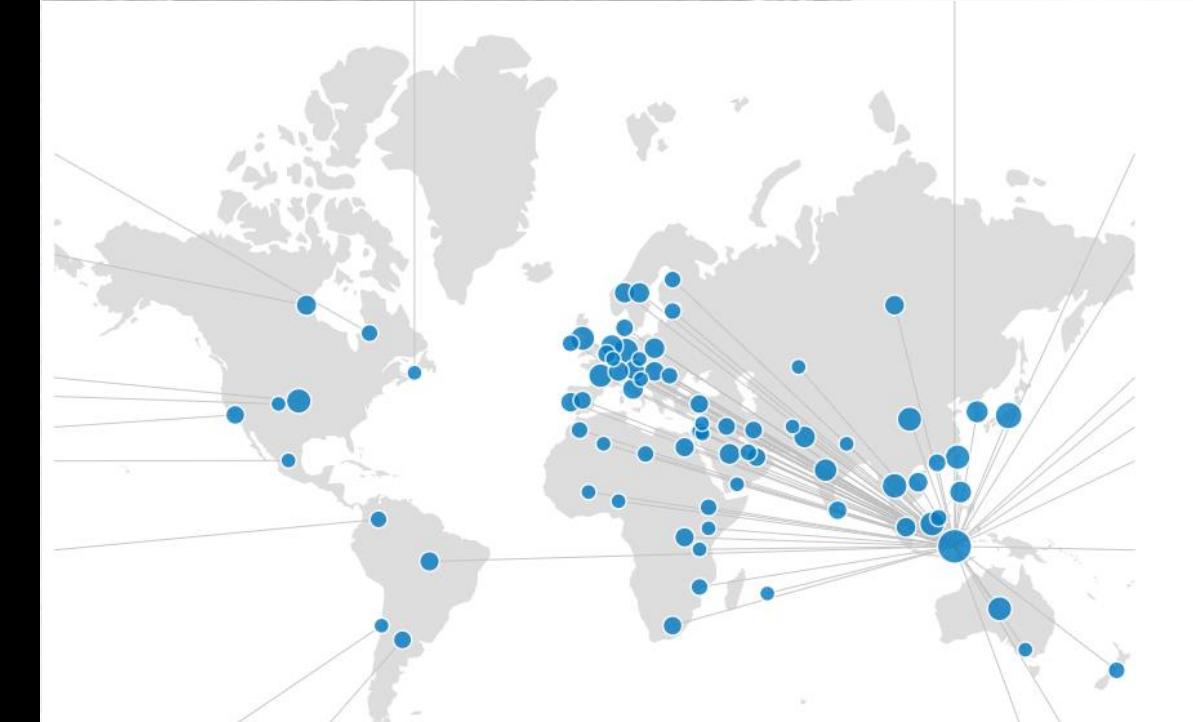

Scholar ITS memiliki spanduk yang menampilkan SDG yang dikerjakan masing-masing institusi, bersama dengan lencana pada profil peneliti yang menunjukkan SDG yang terkait dengannya, dan tautan ke peneliti lain yang aktif di area SDG tersebut.

Kita dapat menemukan dengan mudah, siapa yang bekerja untuk mencapai tujuan yang sama dan meninjau profil mereka. Mereka juga bisa melihat kita. Hal ini dapat membantu untuk menggerakkan kolaborasi

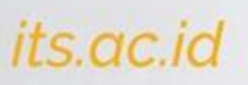

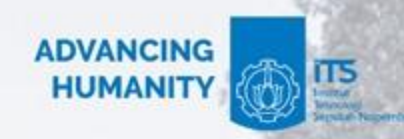

# Dengan Scholar ITS

- Menunjukkan profile dosen dengan capain kinerjanya
- Pihak luar mudah menghubungi dosen ITS sesuai kepakaran yang diperlukan

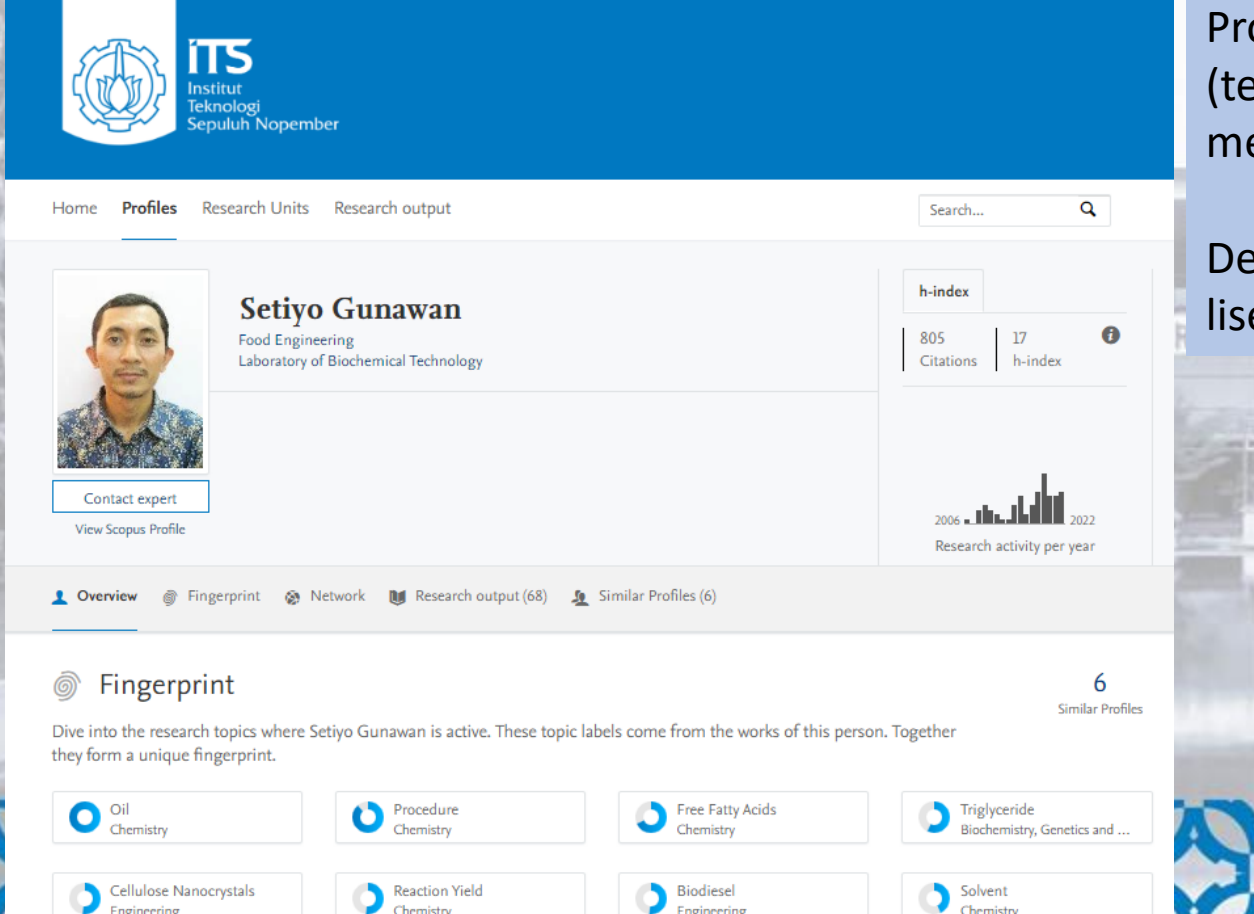

Profil ini tersedia secara bebas untuk diakses semua orang (termasuk negara tertentu, seperti China, yang tidak dapat mengakses Google Scholar).

Dengan perangkat lunak lain, orang seringkali harus memiliki lisensi sendiri sebelum dapat melihat informasi Anda."

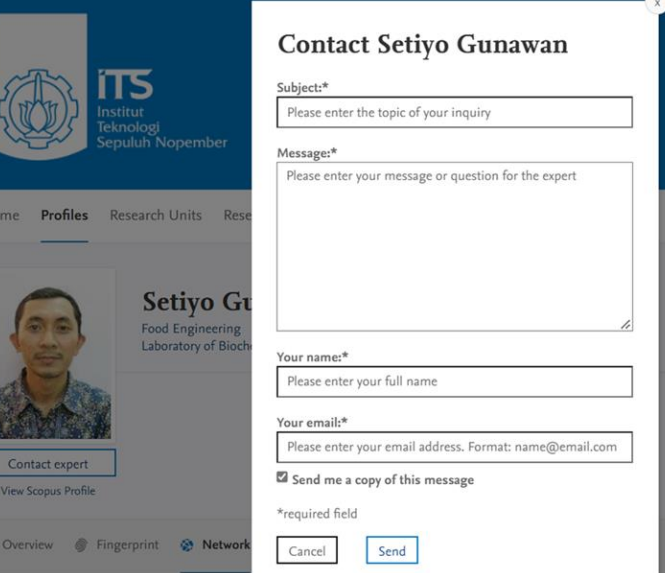

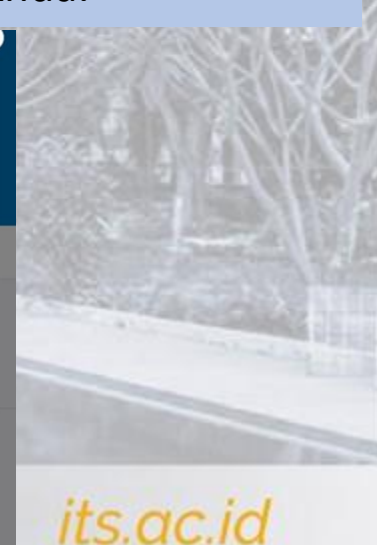

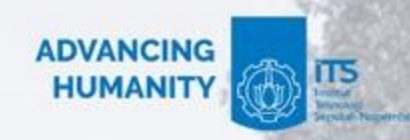

# Dengan Scholar ITS

- Membangun jaringan kerjasama
	- Mencari mitra penelitian di universitas lokal
	- Mengidentifikasi kolaborator internasional potensial
- Meningkatan visibilitas dan peluang
	- Database yang memudahkan sitasi publikasi internal

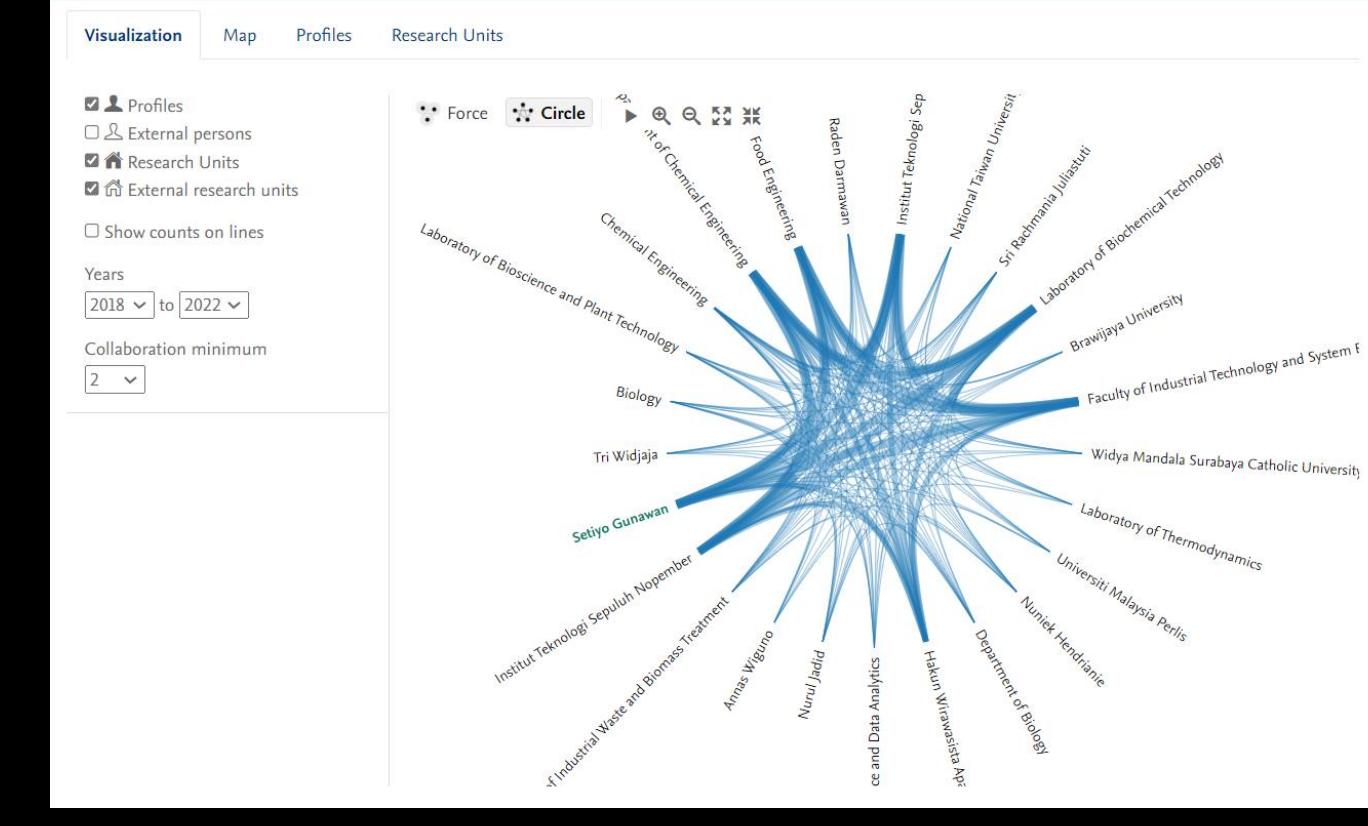

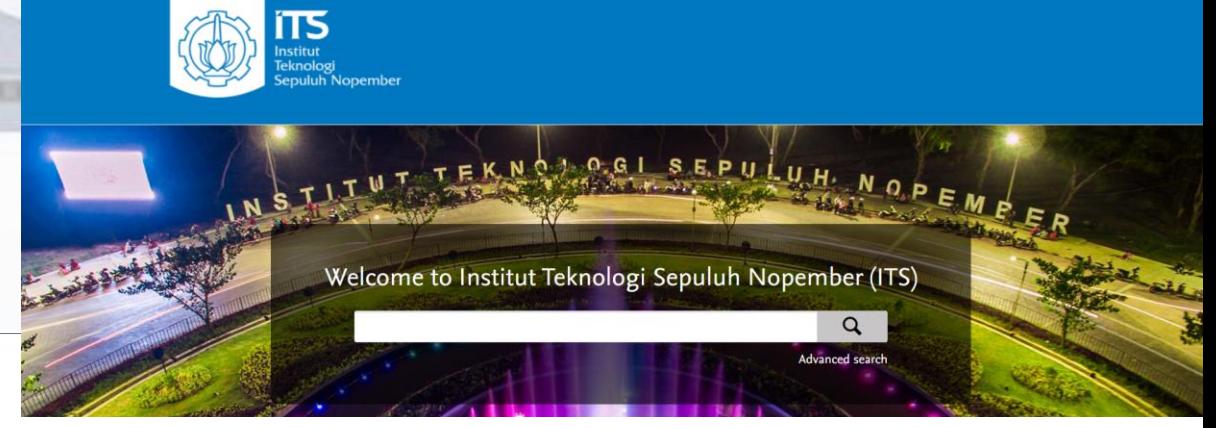

Imam Abadi **Engineering Physics** Laboratory of Measurement, Reliability, Risk and Safety 2014 a da 2022

Arief Abdurrakhman **Instrumentation Engineering** Laboratory of Control instrumentation 2016 July 2022

Tri Joko Wahyu Adi Civil Engineering Laboratory of Construction management 2011 | 1. 1. 12021

### Raden Buyung Anugraha Affandhie

Civil Infrastructure Engineering Laboratory of Building Materials and Structures  $2017$   $\prod_{2022}$ 

Dyah Satya Yoga Agustin Development Study Laboratory of Social Humanities  $2016$  11 2020

Fakhreza Abdul Laboratory of Mineral and Material Processing 2014 | 1 2022

Material and Metallurgical Engineering

Tri Achmadi Laboratory of Sea Transportation and Logistics Sea Transportation Engineering 2011 ... 1.1 2021

Ahmad Fauzan Adziimaa

**Instrumentation Engineering** Laboratory of Control instrumentation  $2014 - 112022$ 

Achmad Affandi **Electrical Engineering** Laboratory of Multimedia Telecommunications Network 

Senja Aprela Agustin Laboratory of Branding and Communication Strategies **Visual Communication Design** 

### Trihastuti Agustinah Electrical Engineering

**Industrial Chemical Engineering** 

Laboratory of Applied chemistry

Nurlita Abdulgani

2015 July 2022

**Industrial Robot** 

Dieky Adzkiya

Elly Agustiani

1999 . 1999 . 11 . 12022

 $2016$   $\Box$  2021

Mathematics

Mathematics 2012 سالست

Laboratory of Zoolology and Animal Eng

Fauzi Imaduddin Adhim

Laboratory of Cyber Physical, Automation

Laboratory of Analysis, Algebra, and Lear

**Electrical Engineering Automation** 

Laboratory of Control and Automation 2010 Julialli 2022

### Fitur dan Pemanfaatan

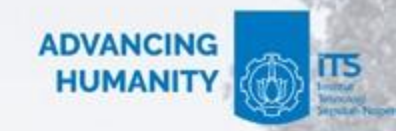

### **Fiture**

- Research outputs (sudah jalan)
- Activities
- Prizes
- Press/Media (sudah jalan)
- Applications
- Awards
- Projects
- Facilities/Equipment

### **Reporting**

• Mudah untuk menyiapkan data untuk berbagai keperluan, termasuk pemeringkatan (THE, QS, Greenmetrics)

### **Backlink**

REKTORAT

• Metadata publikasi menjadi kata kunci yang akan membawa orang ke server ITS

its.ac.id

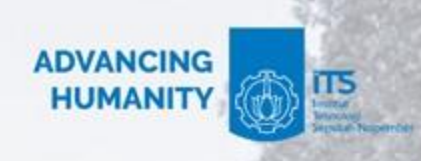

### Pengunjung dalam 1 minggu pertama

Pengguna ▼ oleh Negara

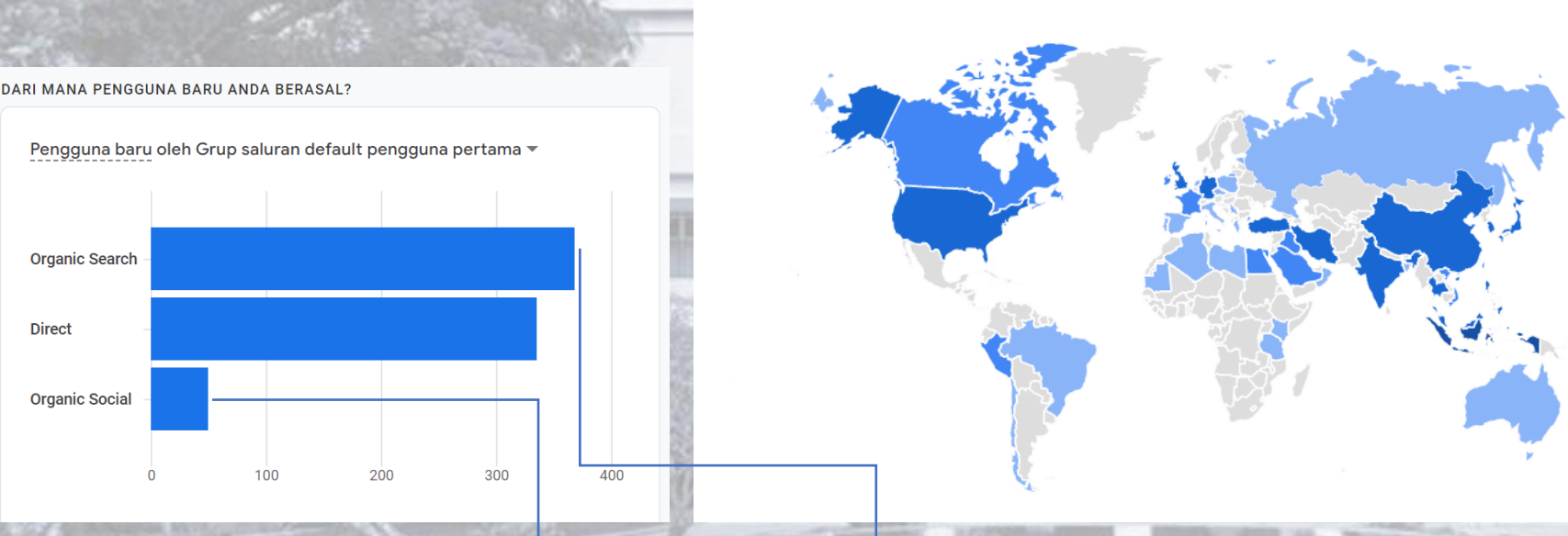

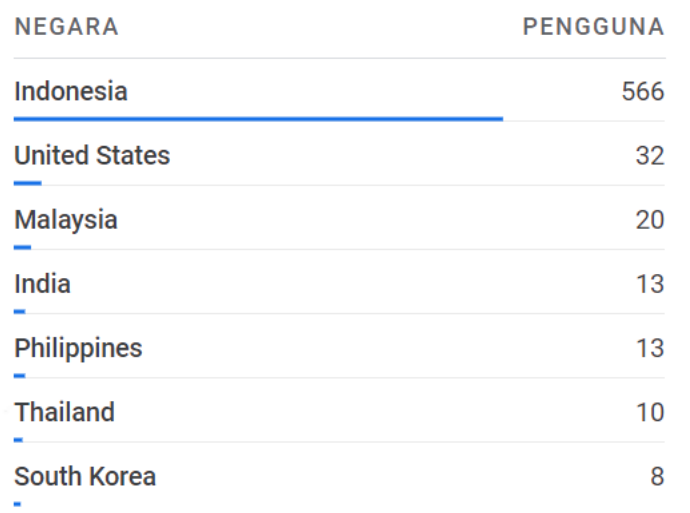

Organic search sudah lebih banyak dari kunjungan langsung (direct)

**Organic Search** 

**Organic Social** 

**Direct** 

its.ac.id

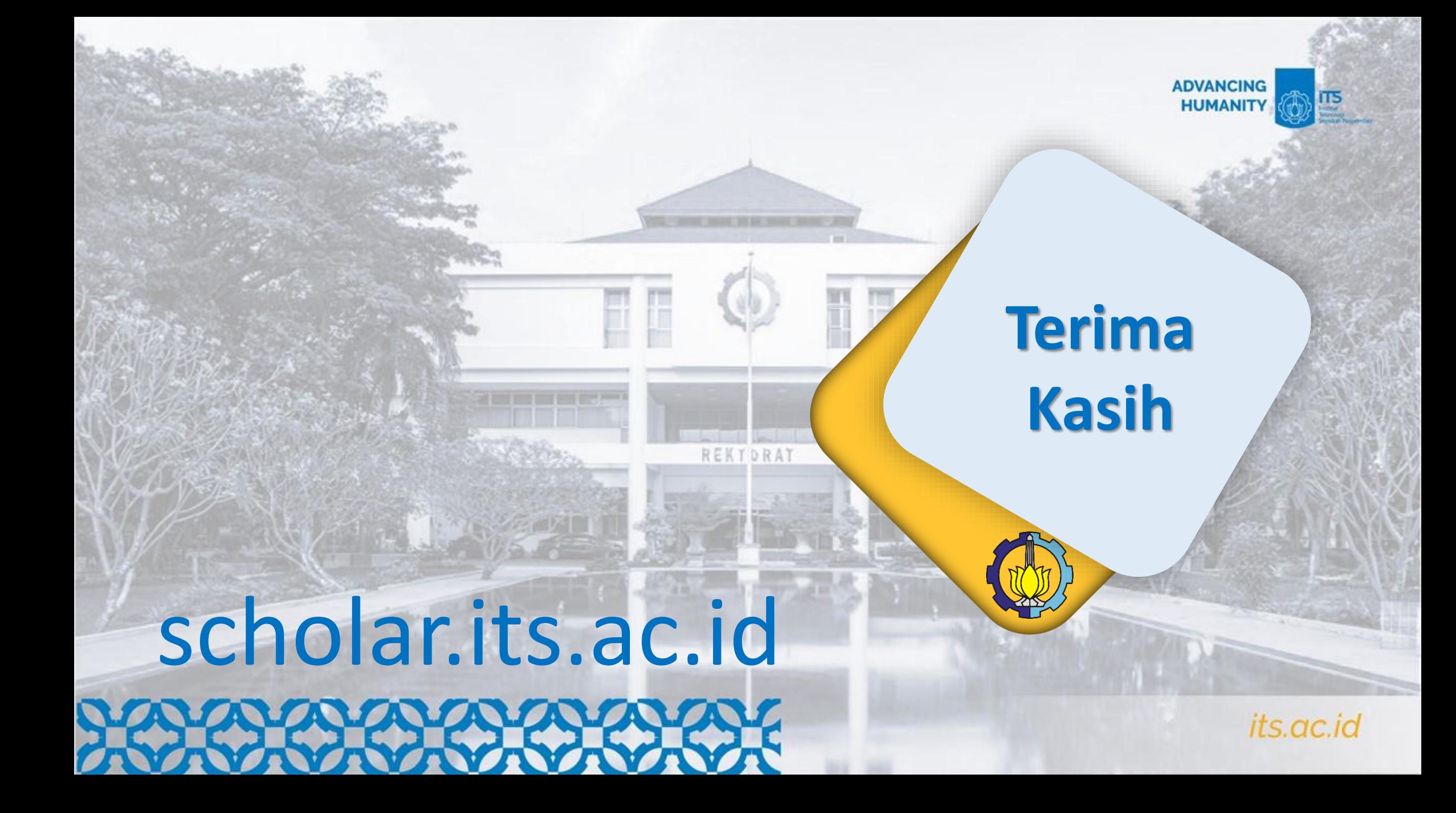